## talkmore hedrift

## Strømbesparende funksjoner for LTE-M og NB-IoT

LTE-M og NB-IoT har funksjoner for å forlenge enhetens levetid på batteridrift.

Dette er en beskrivelse av hvordan eDRX og PSM konfigureres i Telenors nett.

**OBS! Vi tilbyr ikke NB-lot.**

### DRX – Discontinuous Reception and Tracking Area Update

Alle enheter som benytter mobilnettet har funksjoner for å spare strøm. Standard DRX har eksistert siden GSM og tillater at en enhet ikke trenger å lytte kontinuerlig etter innkommende signalering. For en standard LTE enhet så vil den lytte etter signalering fra nettet hvert 1,28 sekund og oppdatere nettet minst hver 2,5 timer. Den oppdateringen kalles periodisk Tracking Area Update. Om den flytter på seg til et annet område (Tracking Area) så må den også gi nettet melding om det.

I figuren under ser vi strømtrekket til en IoT-enhet som lytter hvert 1,28 sekund:

Vær oppmerksom på at dette kun gjelder når enheten ikke har sendt eller mottatt data på noen sekunder og er i *idle* mode. Når enheten sender og mottar data i *connected* mode er radiomodulen på. For LTE-M bytter enheten fra *connected* til *idle* etter 5 sekunder. For NB-IoT tar det mellom 10 og 20 sekunder avhengig av dekning. Enheten kan be om å bytte til idle mode før ved å bruke Release Assistance Indicator.

#### eDRX

IoT enheter som bruker NB-IoT eller LTE-M kan ta pauser i lyttingen for å spare strøm.

Enheten forhandler da med nettet om hvor ofte den skal lytte (Paging Cycle Length) og hvor lenge den skal lytte hver gang (Paging Time Window).

## talkmore bedrift

I figuren under lytter NB-IoT enheten hvert ca hvert 20 sekund og lytter i 5 sekunder hver gang.

På de 5 sekundene lytter den to ganger.

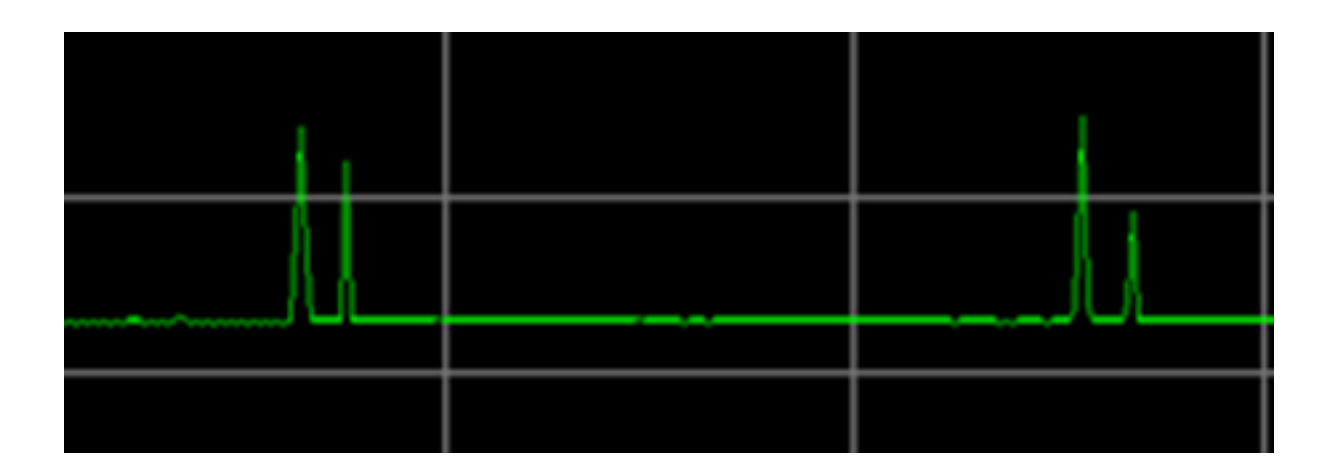

Det er et stort spenn i mulige verdier. For enheter som skal kontaktes av mennesker så velges korte intervaller. For datainnsamling der datamaskiner snakker sammen, kan intervallet være mange minutter.

Denne funksjonaliteten gjelder kun når enheten skal motta data eller kommandoer fra nettet; enheten kan når som helst begynne å *sende* data. I noen bruksområder der det alltid er enheten som begynner kommunikasjonen så kan intervallet settes så høyt at enheten tilnærmet er utilgjengelig for data sendt fra nettet og bruker minimalt med strøm.

*Det finnes også en strømsparende funksjon i connected mode, cDRX. Denne er statisk definert i nettet og kan ikke justeres av terminalen.*

## talkmore **hedrift**

#### Strømsparingsmodus - PSM

Om enheten i perioder ikke trenger å kunne kontaktes fra nettet så kan PSM benyttes. PSM tillater at enheten bruker andre tidsintervall for Tracking Area Update enn standardverdien på 2,5 timer, og at den kan være i en sovende tilstand mellom disse. Enheten forhandler også med nettet om hvor lenge den skal være aktiv i idle mode.

Figuren under viser strømtrekk for en enhet som kommuniserer med nettet en gang i døgnet og er aktiv i 20 sekunder før den går tilbake til en sovende tilstand:

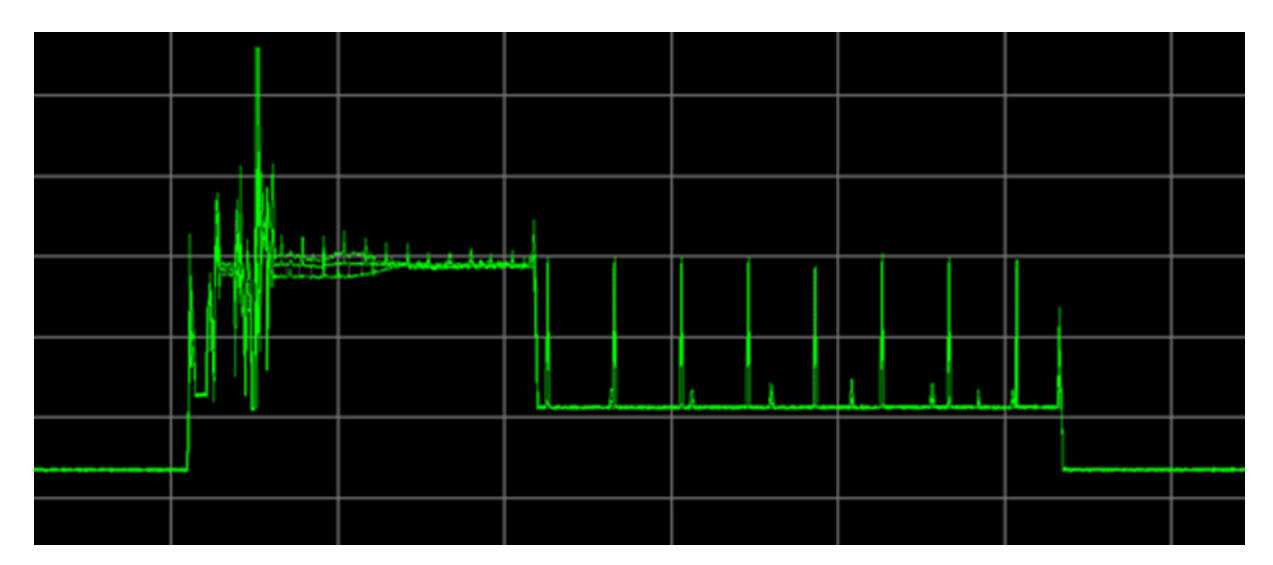

Denne enheten signalerer med nettet, kommer så over i en fase der den er i connected mode før den forblir aktiv i idle mode i 20 sekunder før den går tilbake til PSM igjen. I aktiv-fasen bruker den DRX. Dette er en NB-IoT-enhet. NB-IoT bruker 2.58 sekunder mellom hver lytting. PSM og eDRX kan benyttes samtidig og vil da kunne se ut som dette:

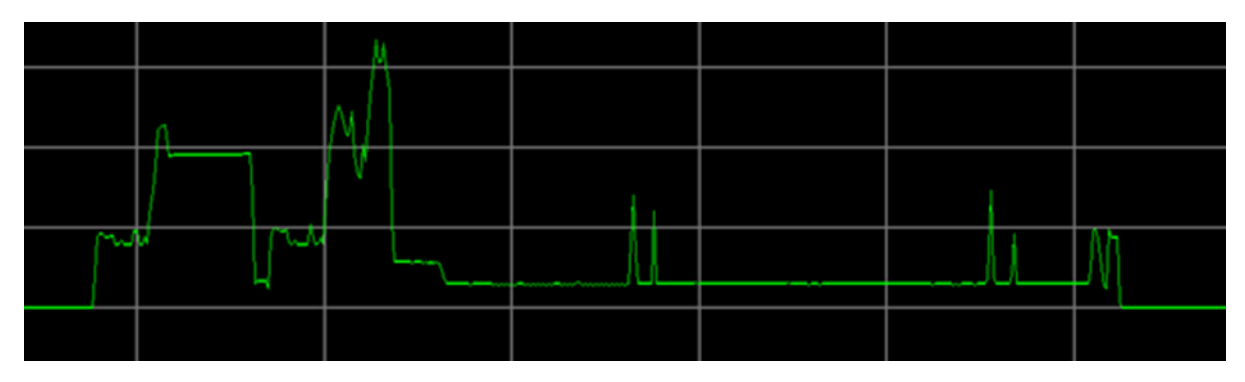

#### Sesjoner og mellomlagring av data

Om mobilnettet mottar innkommende datatrafikk til en enhet som ikke kan nås umiddelbart, vil nettet mellomlagre denne og levere den til enheten når den igjen er tilgjengelig. Tidsvinduet som nettet kan ta imot trafikk er begrenset for å beskytte enheter mot uønsket trafikk.

## talkmore **bedrift**

#### Konfigurasjon av PSM

Telenor nettet støtter verdier for PSM som definert i 3GPP TS 24.008. Minimumsverdi for PSM er satt til 3 minutter.

Timer T3412 angir hvor lenge det vil gå mellom hver gang enheten må kommunisere med nettet: Bit 1-5 angir verdi og 6-8 angir mulitiplikator:

- 0 0 0 10 minutter
- 0 0 1 1 timer
- 0 1 0 10 timer
- 0 1 1 2 sekunder
- 1 0 0 30 sekunder
- $101 1$  minutt
- 1 1 0 320 timer

Eksempel: **001**01010 vil tilsvare 10 timer (10 ganger 1 time)

Timer T3324 angir hvor lenge enheten vil være aktiv i idle mode før den går til PSM.

Bit 1-5 angir verdi og 6-8 angir mulitiplikator:

- 0 0 0 2 sekunder
- 0 0 1 1 minutt
- 0 1 0 6 minutter (decihours)
- 1 1 1 deaktivert

Andre verdier tolkes som 1 minutt.

Eksempel: **000**01010 vil tilsvare 20 sekunder (10 ganger 2 sekunder)

Måten disse verdien settes på er avhengig av modem.

Eksempel: 10 timer PSM og 20 sekunder aktiv:

AT+CPSMS=1,,,"00101010","00001010"

# talkmore<br>bedrift

### Konfigurasjon av eDRX

Gyldige verdier for eDRX er definert i tabellen under.

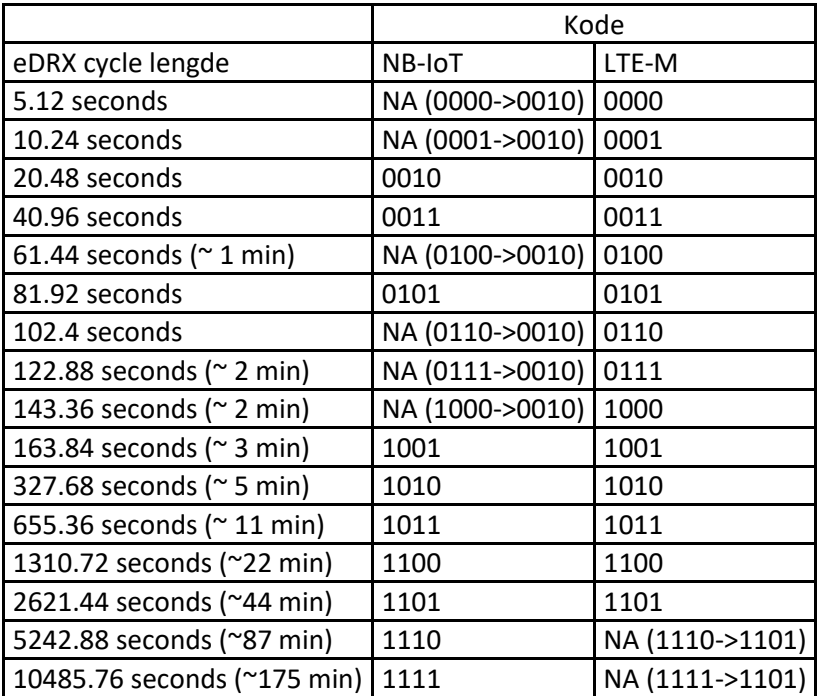

Paging Time Window er forskjellig for LTE-M og NB-IoT:

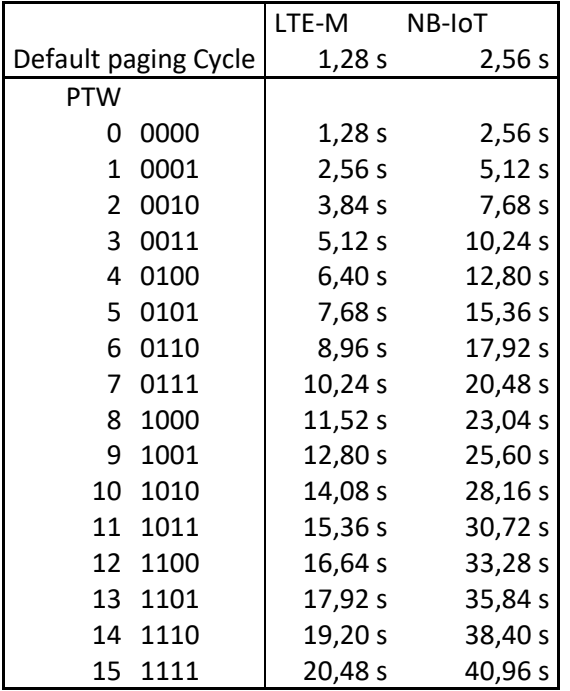

# talkmore<br>bedrift

Måten disse verdien settes på er avhengig av modem.

Eksempel for LTE-M på en Quectel-terminal: PTW=5,12s , eDRX=20,48s

AT+QPTWEDRXS=1,4,"0011","0010"